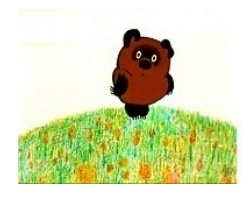

The Pooh Language

... In which we talk to the computer, and it talks back to us.

## Introducing the Pooh programming language for kids and grown ups

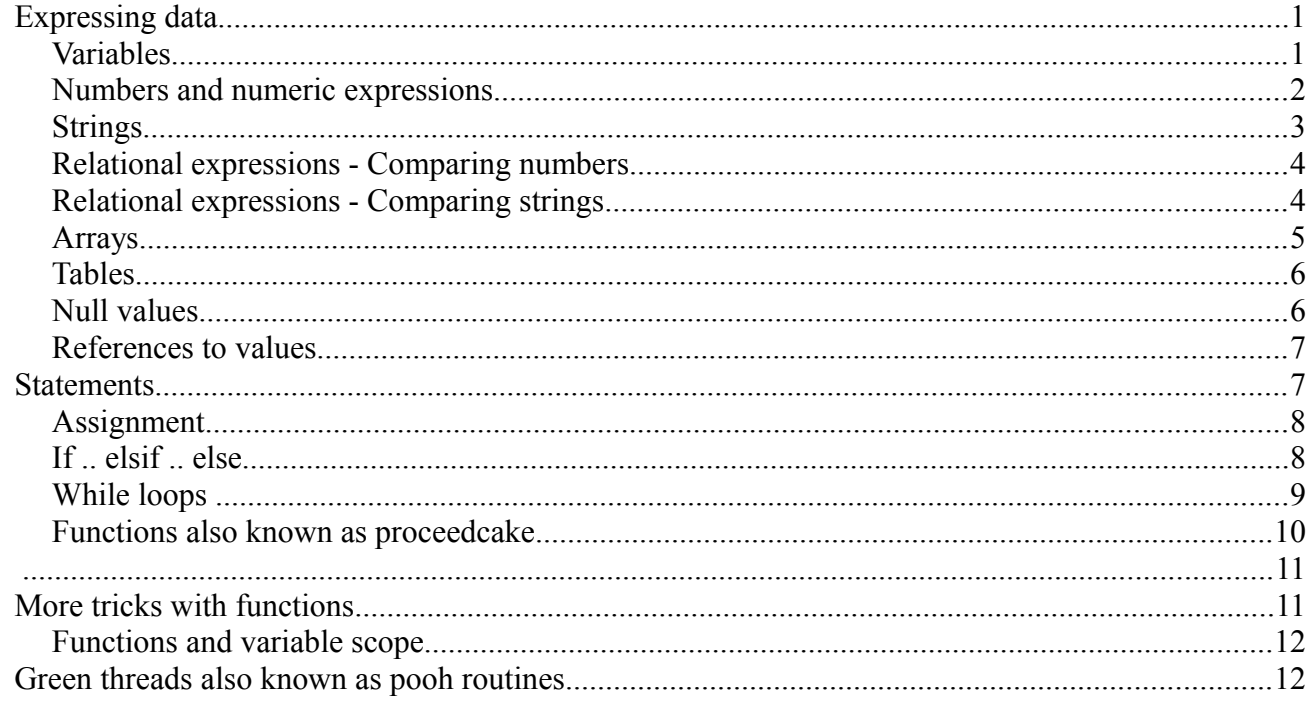

### **Expressing data**

In which we talk about the kinds of data that the computer knows about, and how to name the data so that it can be of use to us.

### **Variables**

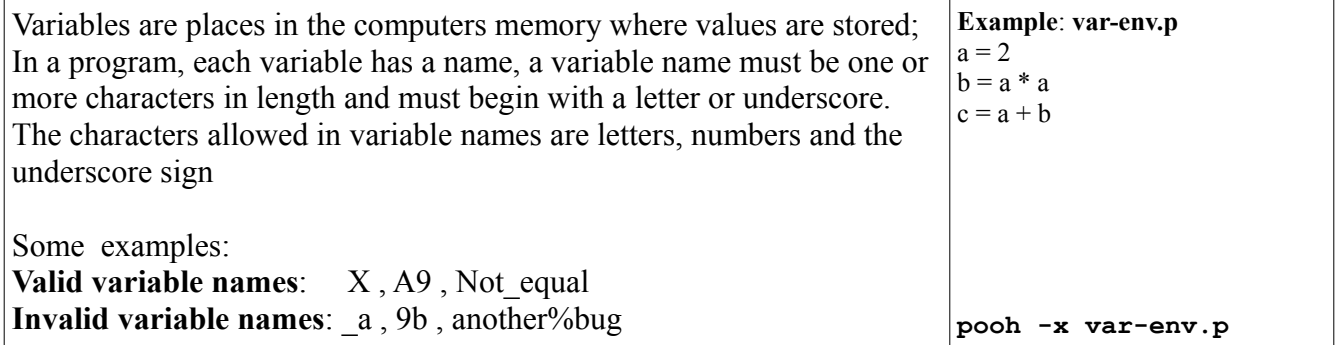

```
A variable is defined when it is assigned a value; this happens when the
variable name is placed left of the = sign and the value that is assigned
to the variable is placed to the right of the = sign. See example var-env.p
When a variable stands to the right of the = sign, its value is looked up
and used. It is an error to use a variable that is not defined. See example
var-inv.p
The following names are reserved words and may not be used as
variable names, these names are reserved for other purposes.
and break byref elseif elsif end eq false False
for ge gt if include lg loadextension loop ne
next null Null not optional or return sub true
True while
                                                                      001|a = 2002|b = (a:2 * a:2):4003|c = (a:2 + b:4):6Example: var-inv.p
                                                                     b = a * apooh var-inv.p
                                                                      Error: variable a is used without
                                                                     having been assigned a value
                                                                     1. |b = a * a|...|^{\wedge}
```
#### **Numbers and numeric expressions**

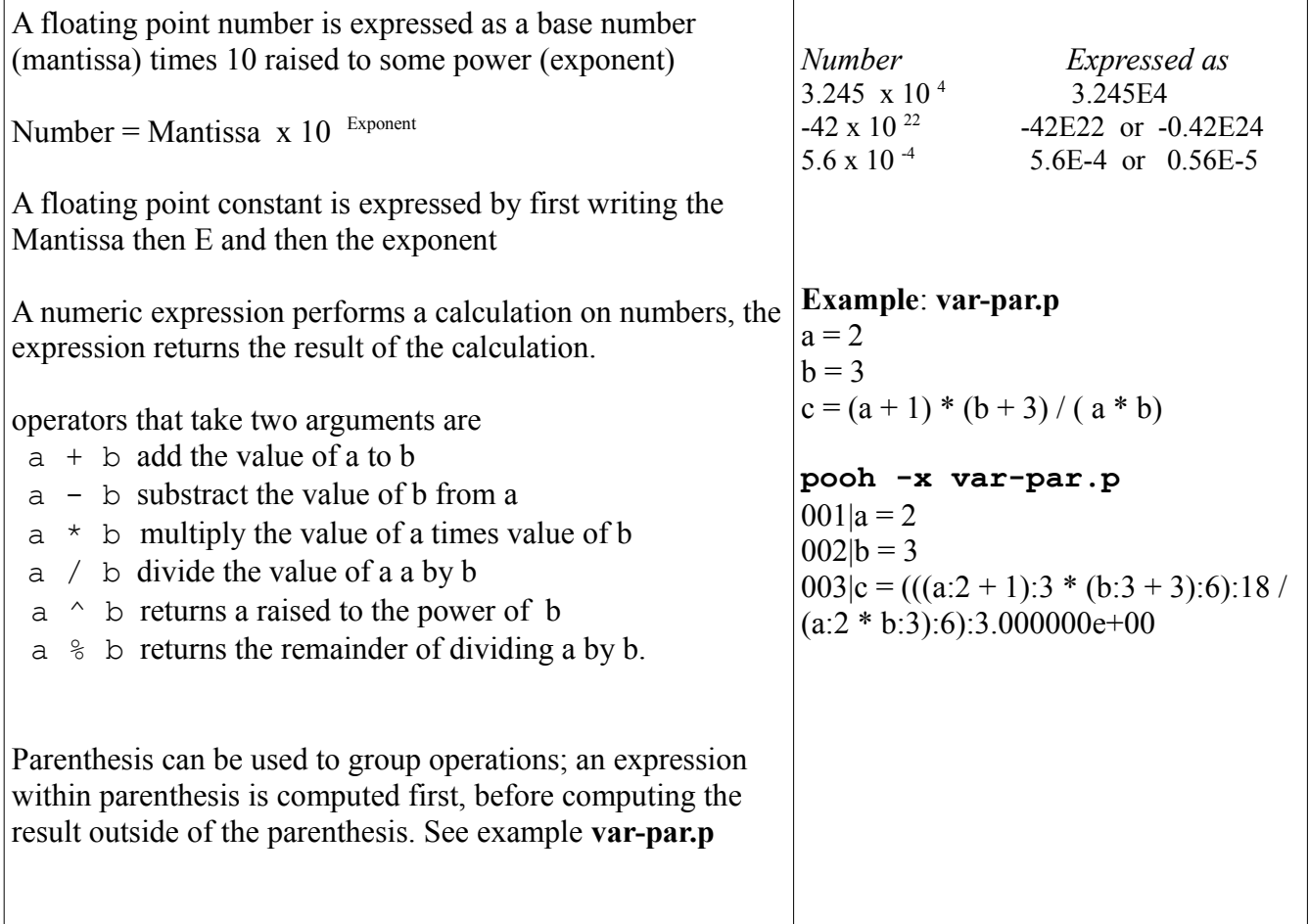

## **Strings**

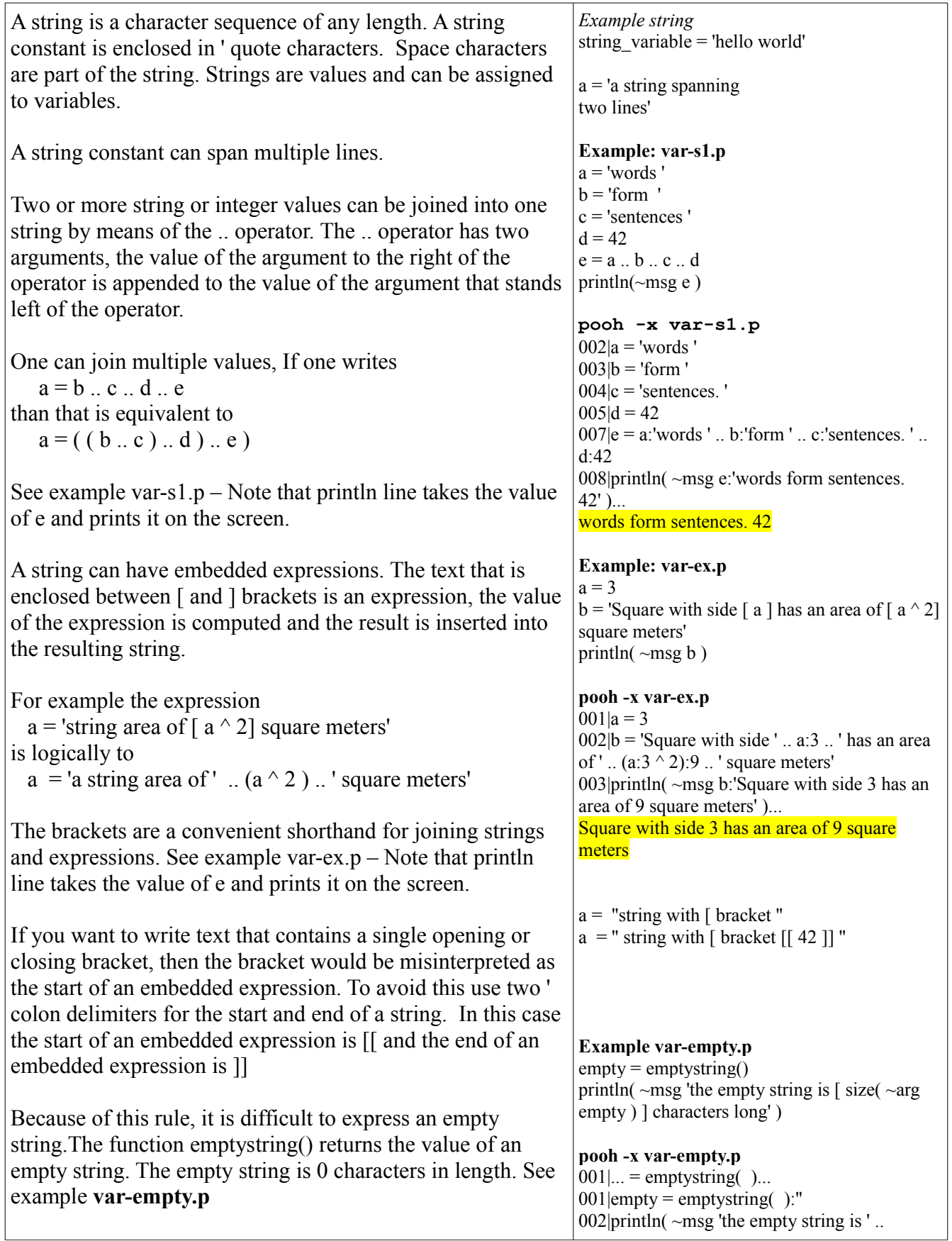

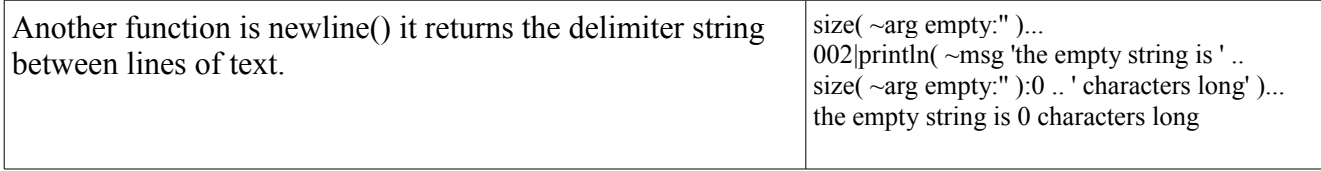

# **Relational expressions - Comparing numbers**

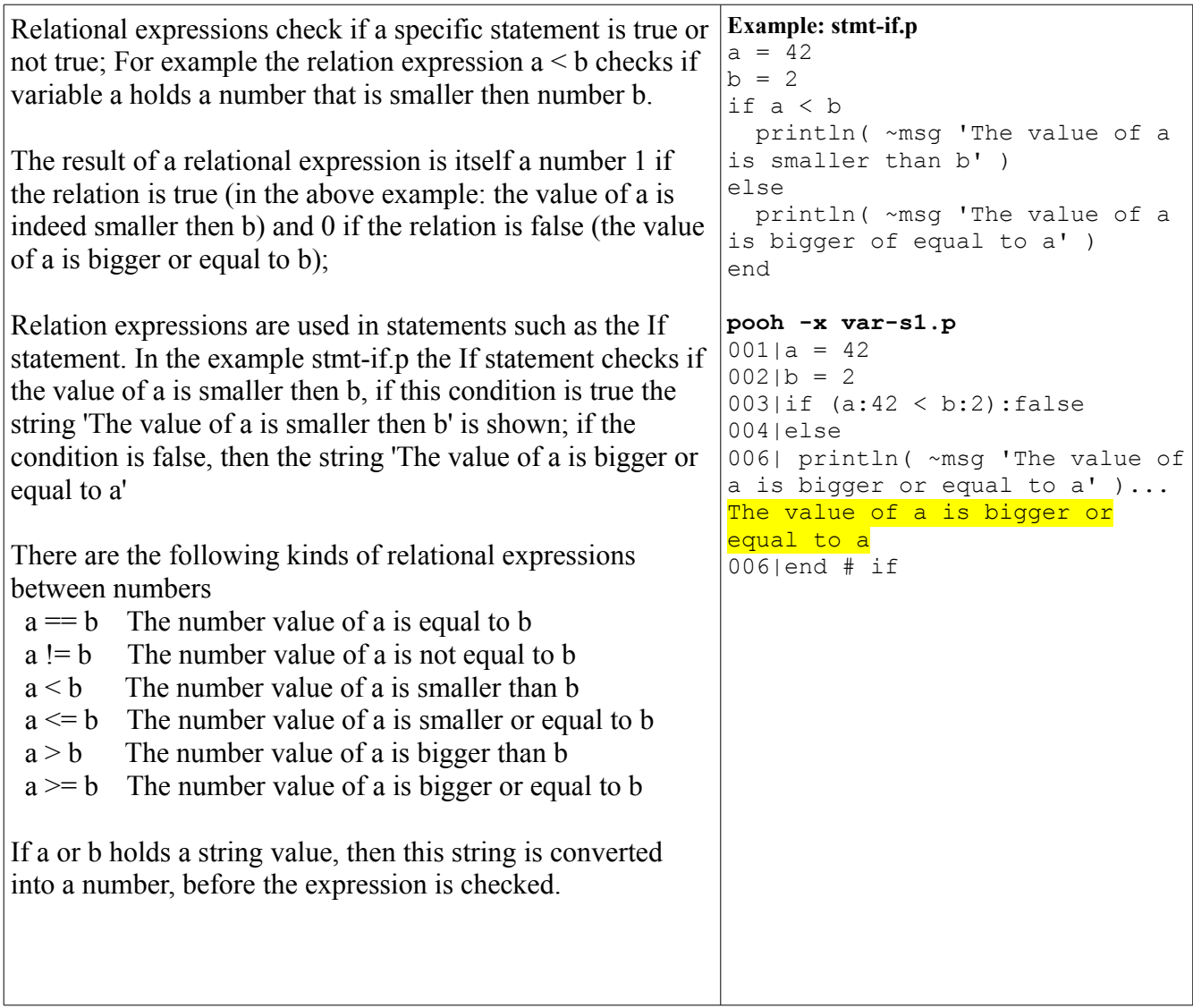

## **Relational expressions - Comparing strings**

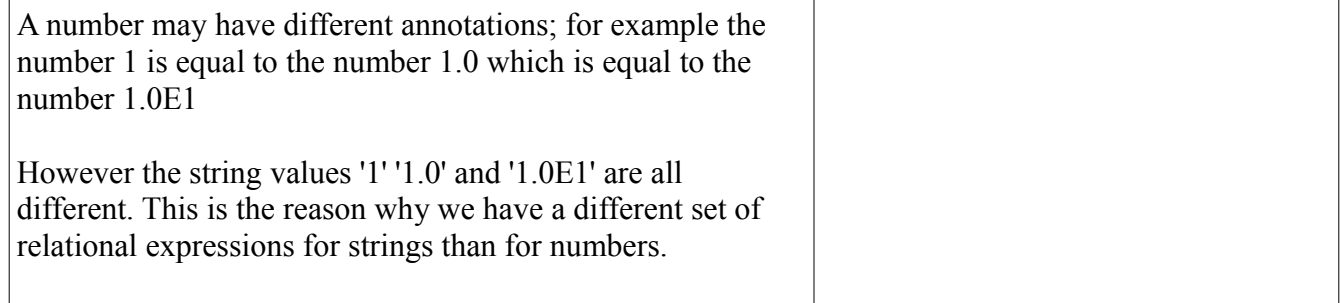

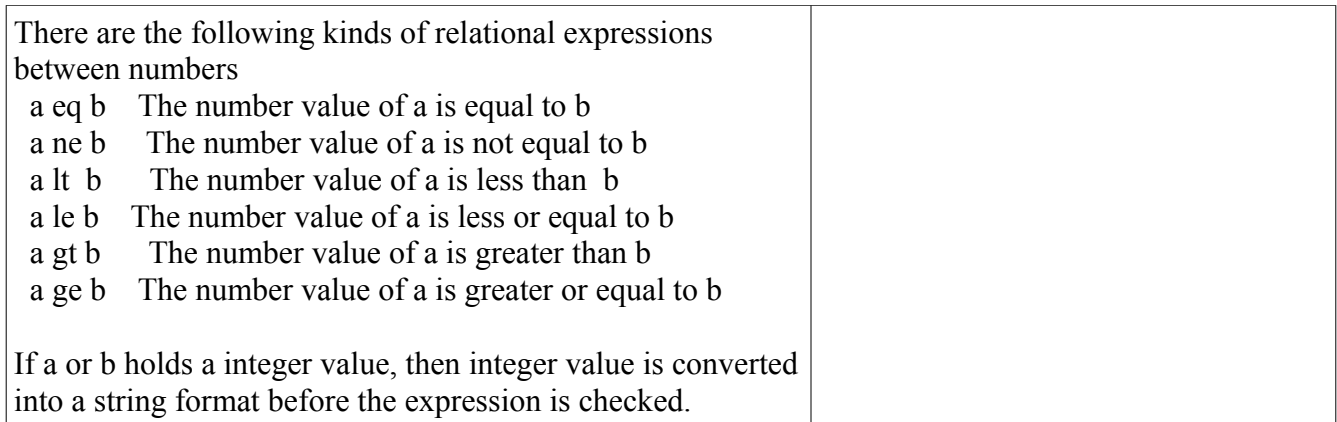

## **Arrays**

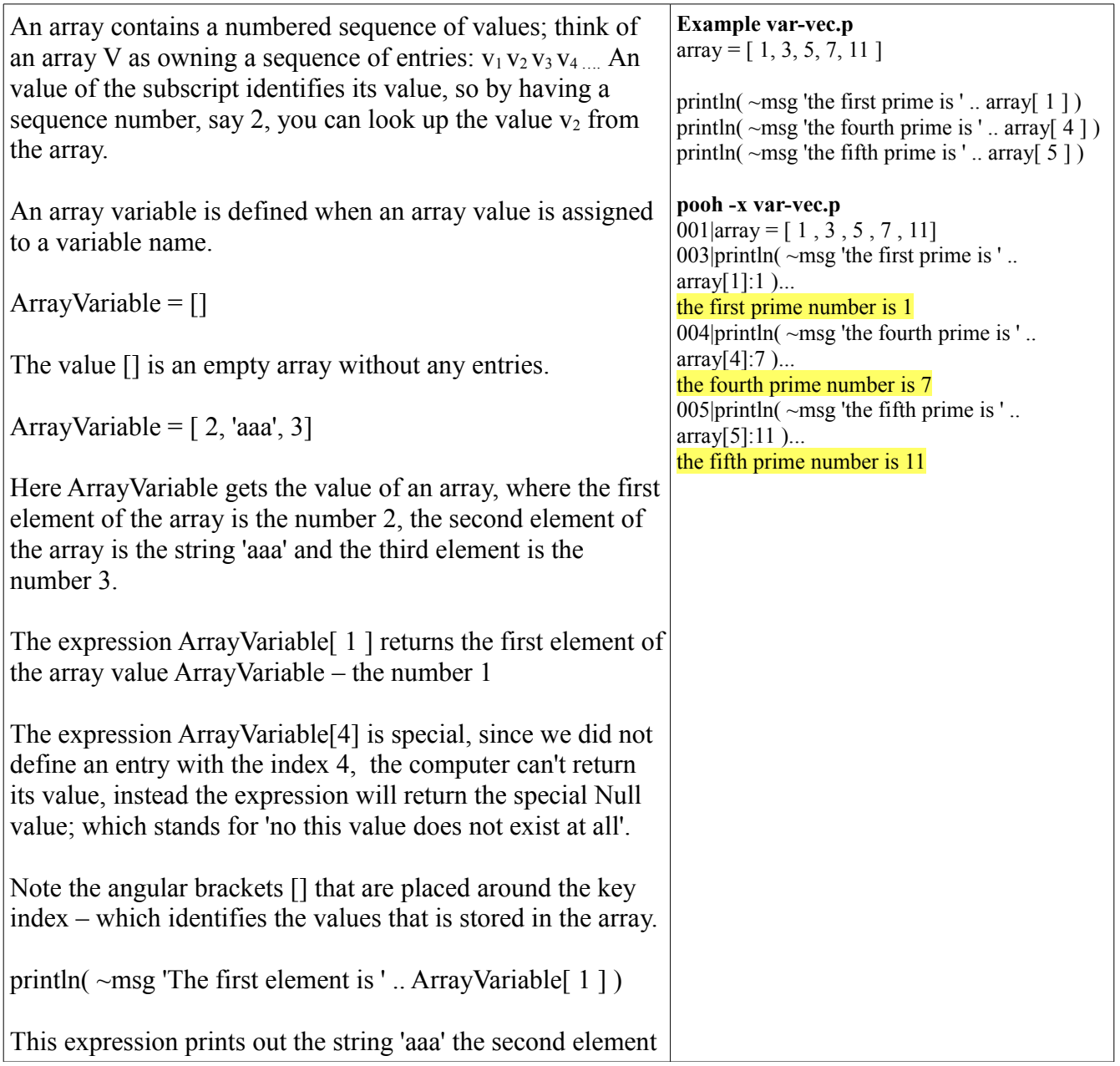

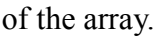

The first element is 1

#### **Tables**

 $\overline{ }$ 

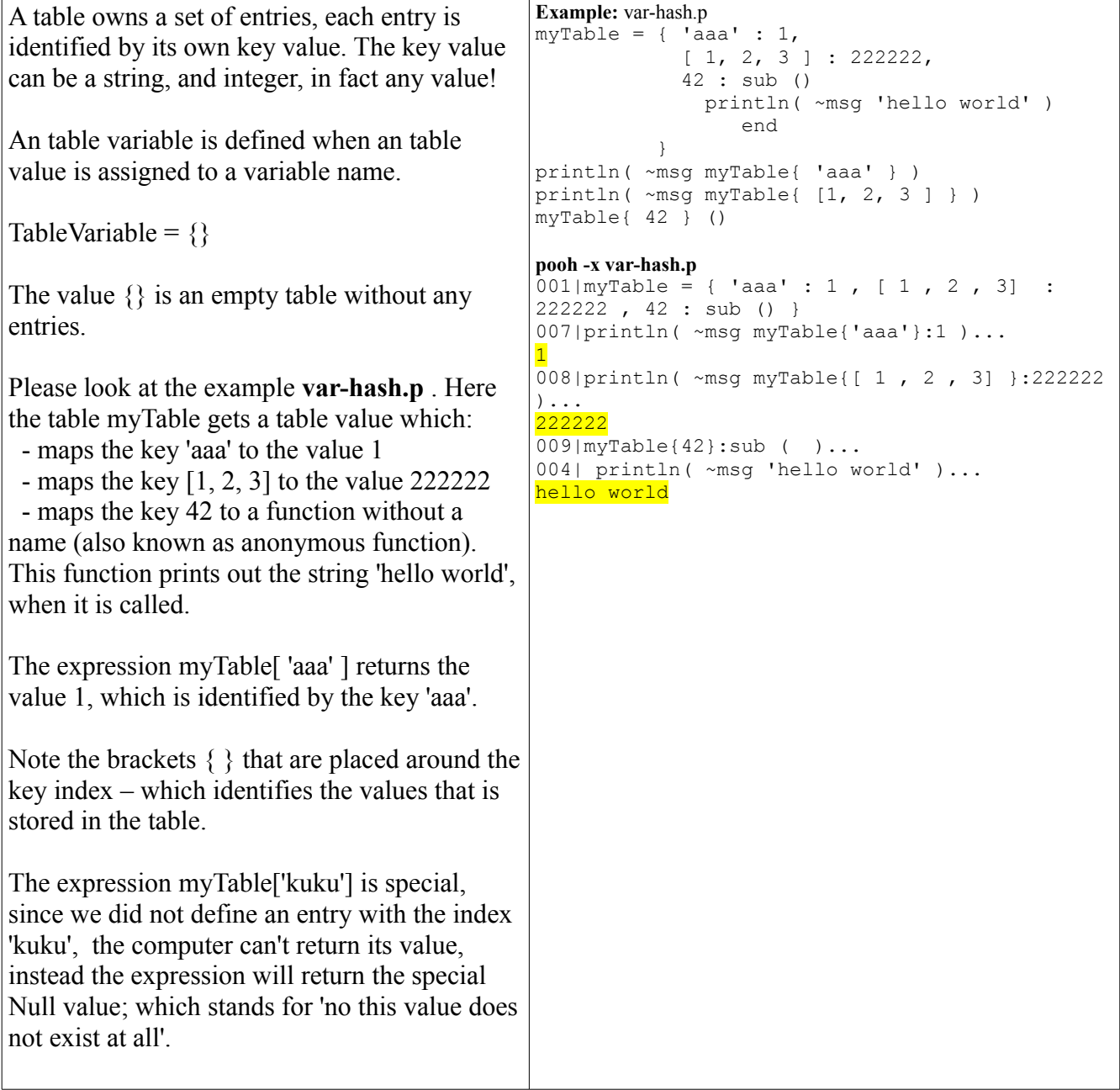

### **Null values**

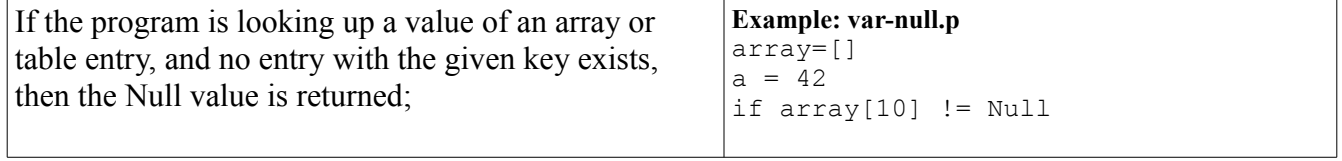

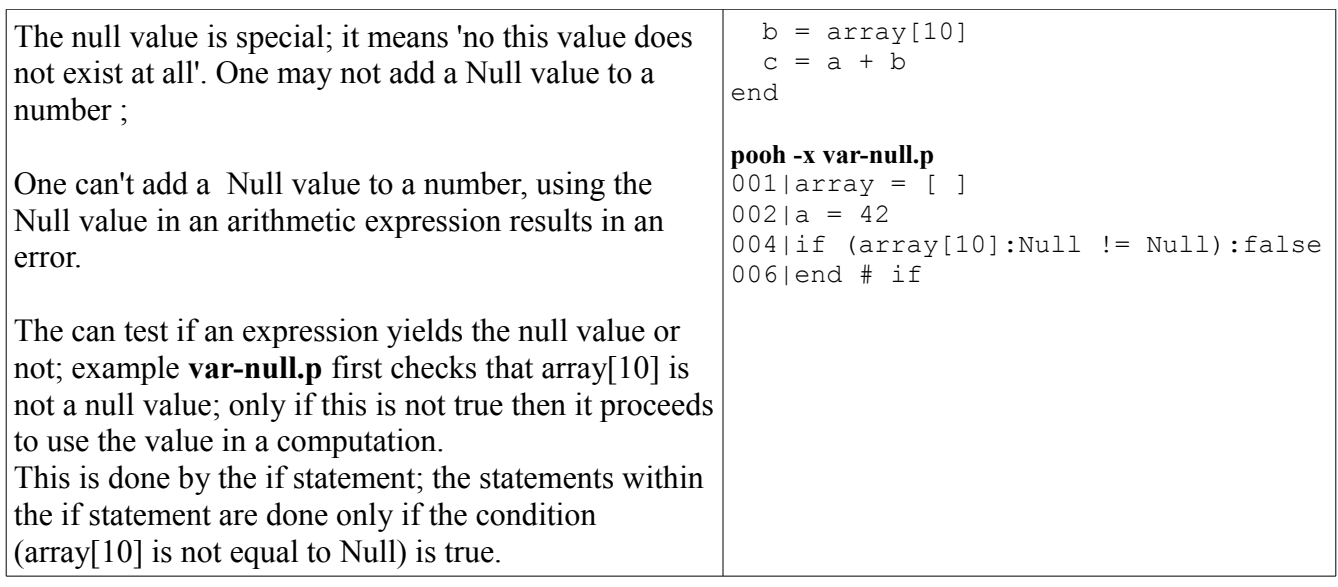

### **References to values**

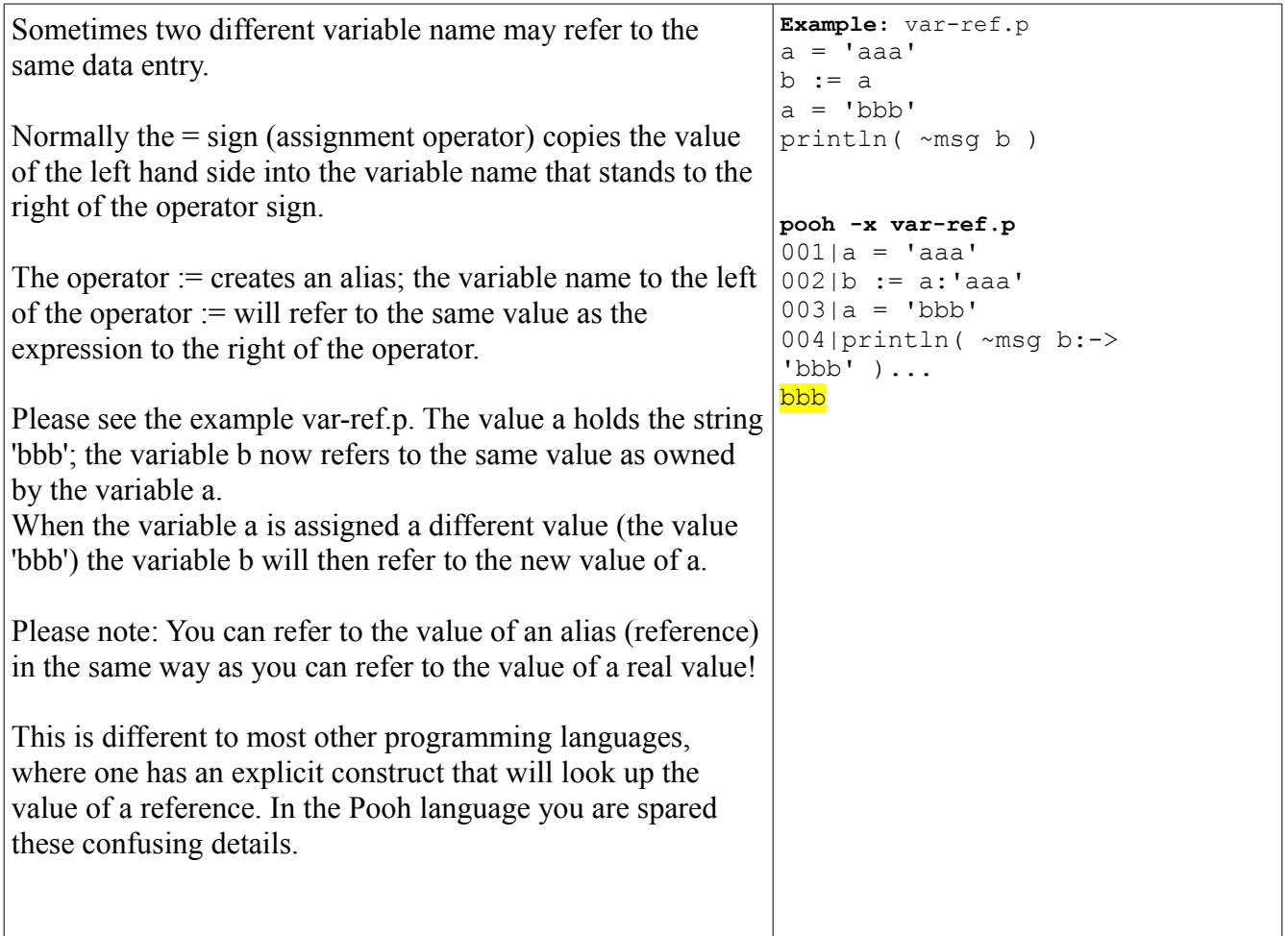

#### *Statements*

In which we talk about how to change data, and how to tell the computer to do stuff.

## **Assignment**

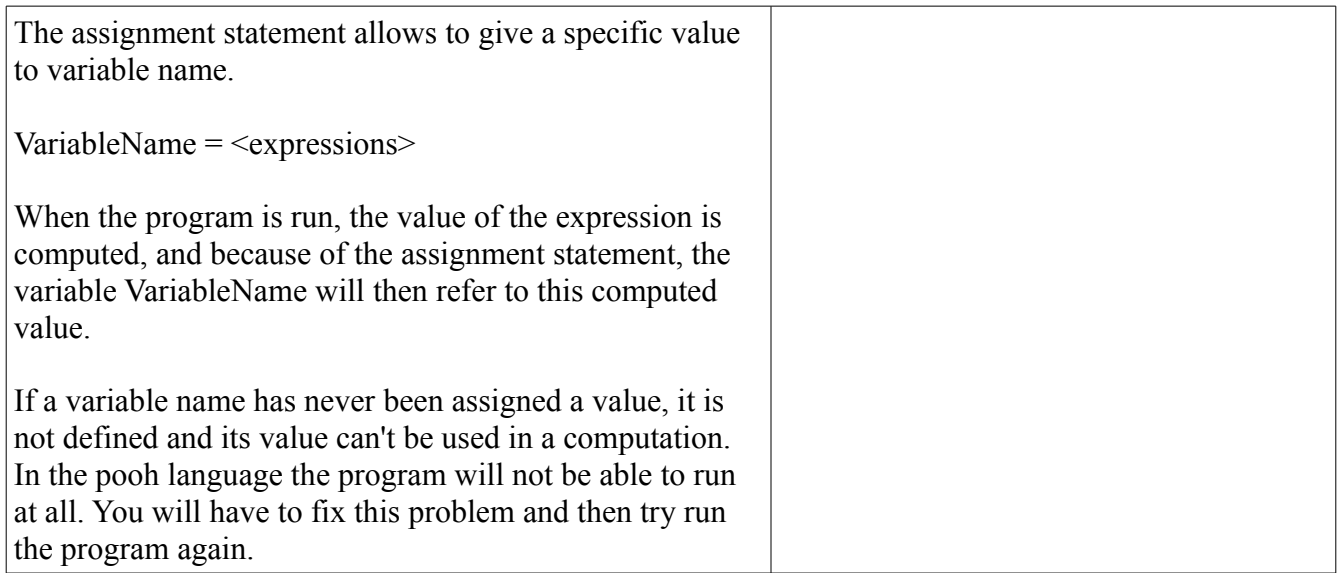

### **If .. elsif .. else**

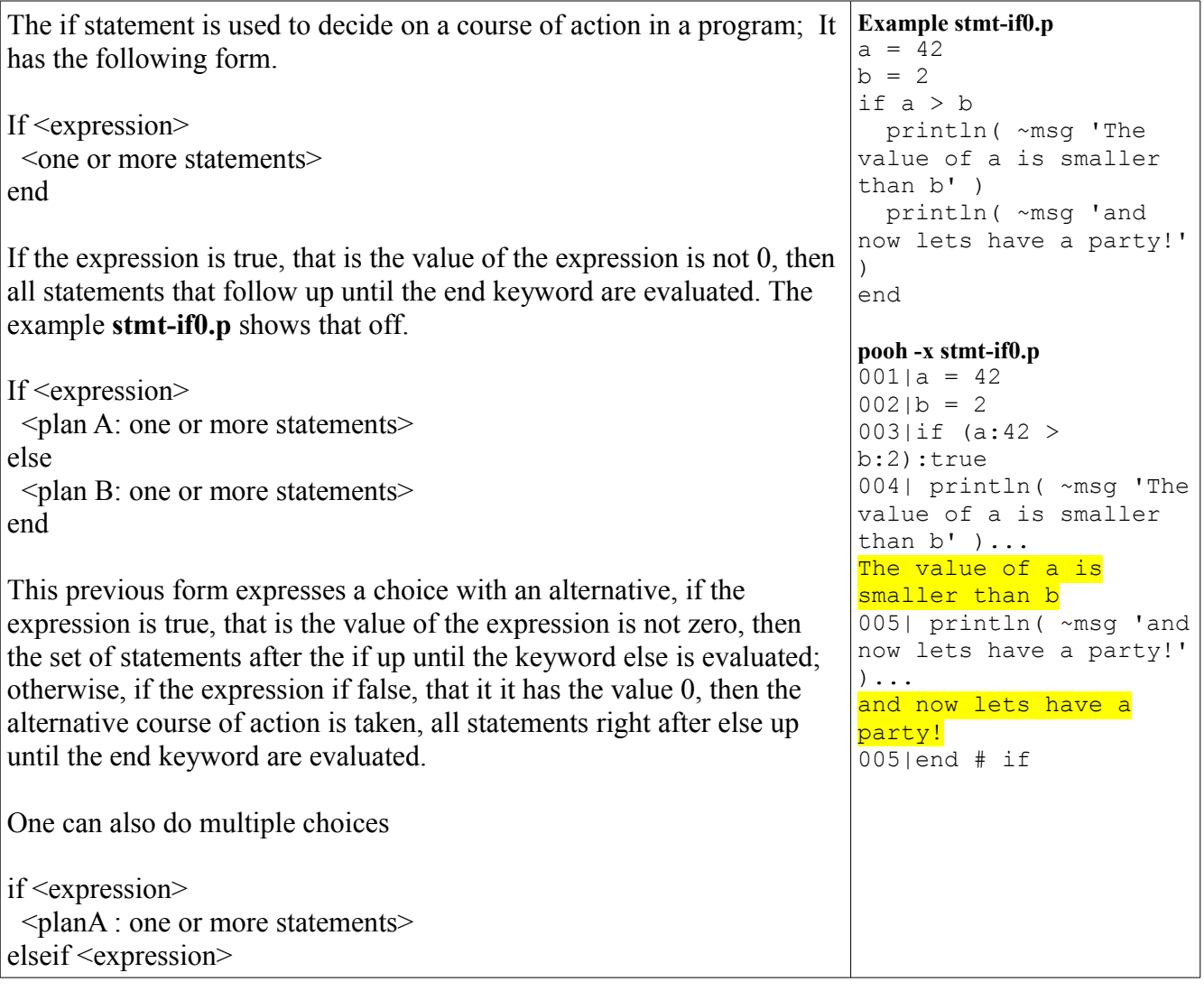

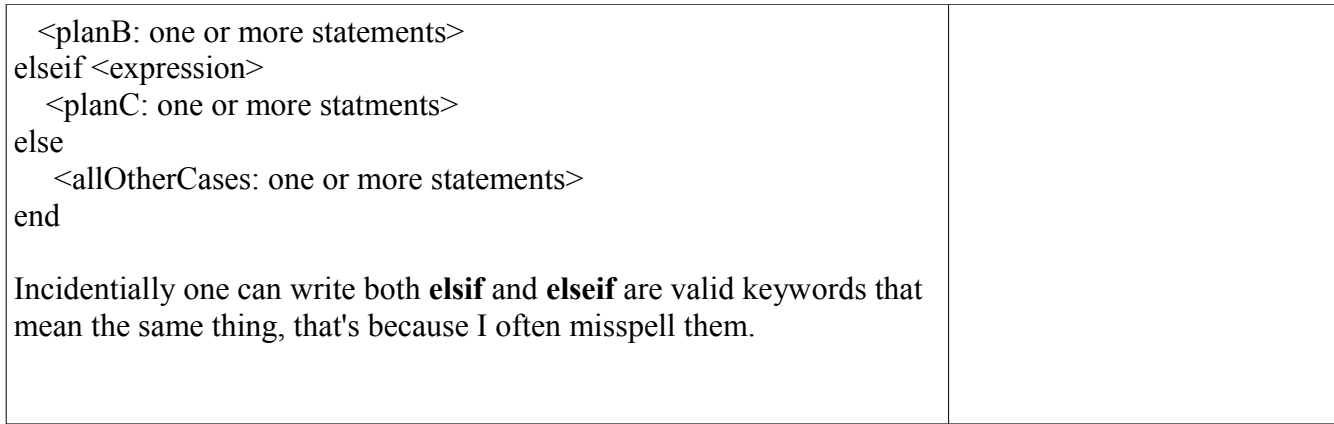

### **While loops**

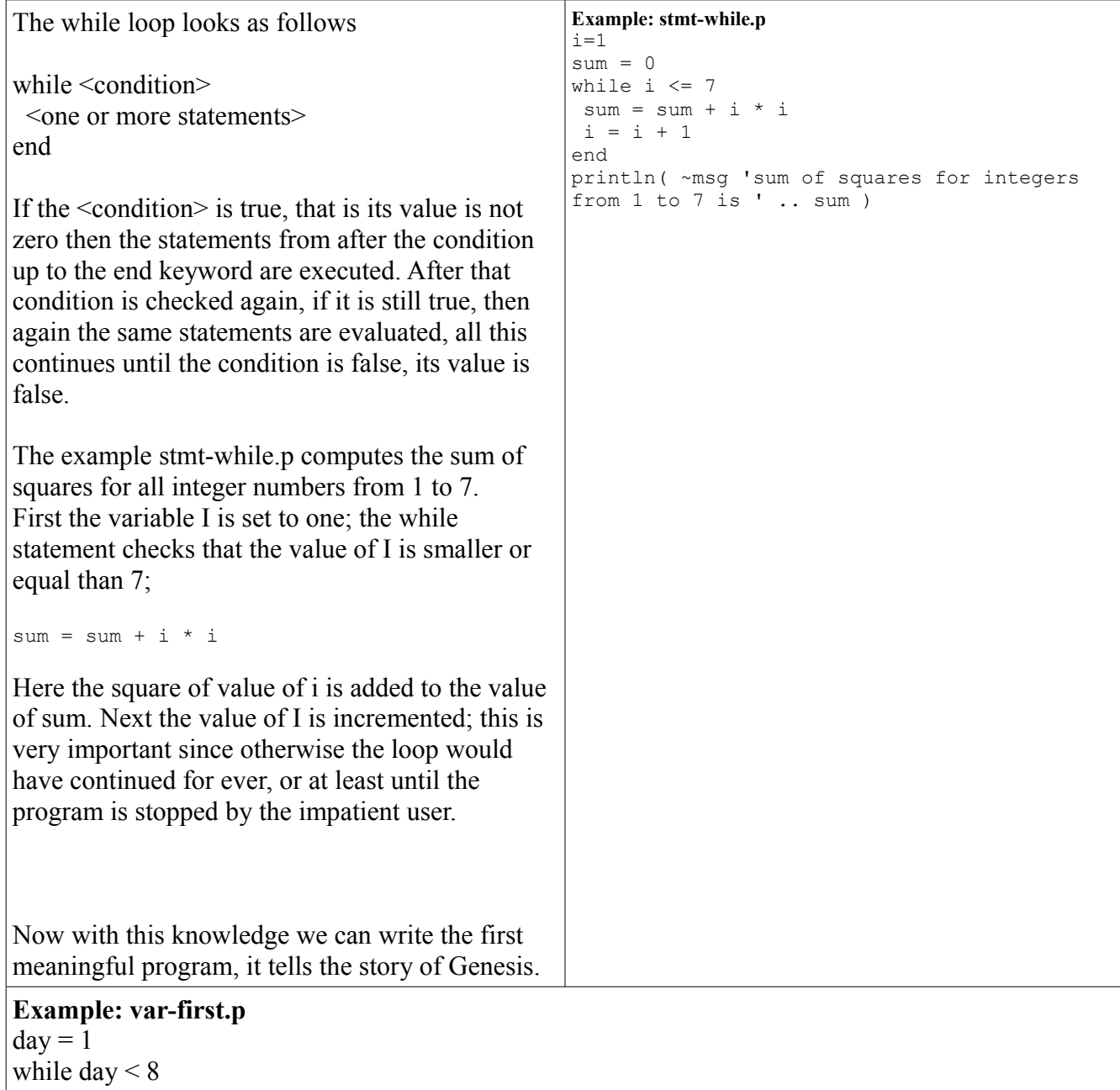

```
print( \simmsg 'Day ' .. day .. ' : ')
 if day == 1println(\simmsg 'Create heaven and earth, create light')
 elsif day == 2println( ~msg 'Create firmament, divide waters, call firmament Heaven')
 elsif day == 3 println( ~msg 'Gather water into seas, dry land, create grass, herbs and fruit trees' )
 elsif day == 4 println( ~msg 'Create lights on firmament, create calendar, create sun and moon, day and night' )
 elsif day == 5 println( ~msg 'Create water creatures, birds, big crocodiles, and all other animals, bless to
multiply' )
 elsif day == 6 println( ~msg 'Create land animals, Create Man and Woman in His Image/kind, bless and command
to multiply, allow Humans to eat, say it is very good' )
 elsif day == 7 println( ~msg 'Shabbes' )
  end
 day = day + 1end
```
#### **Functions also known as proceedcake**

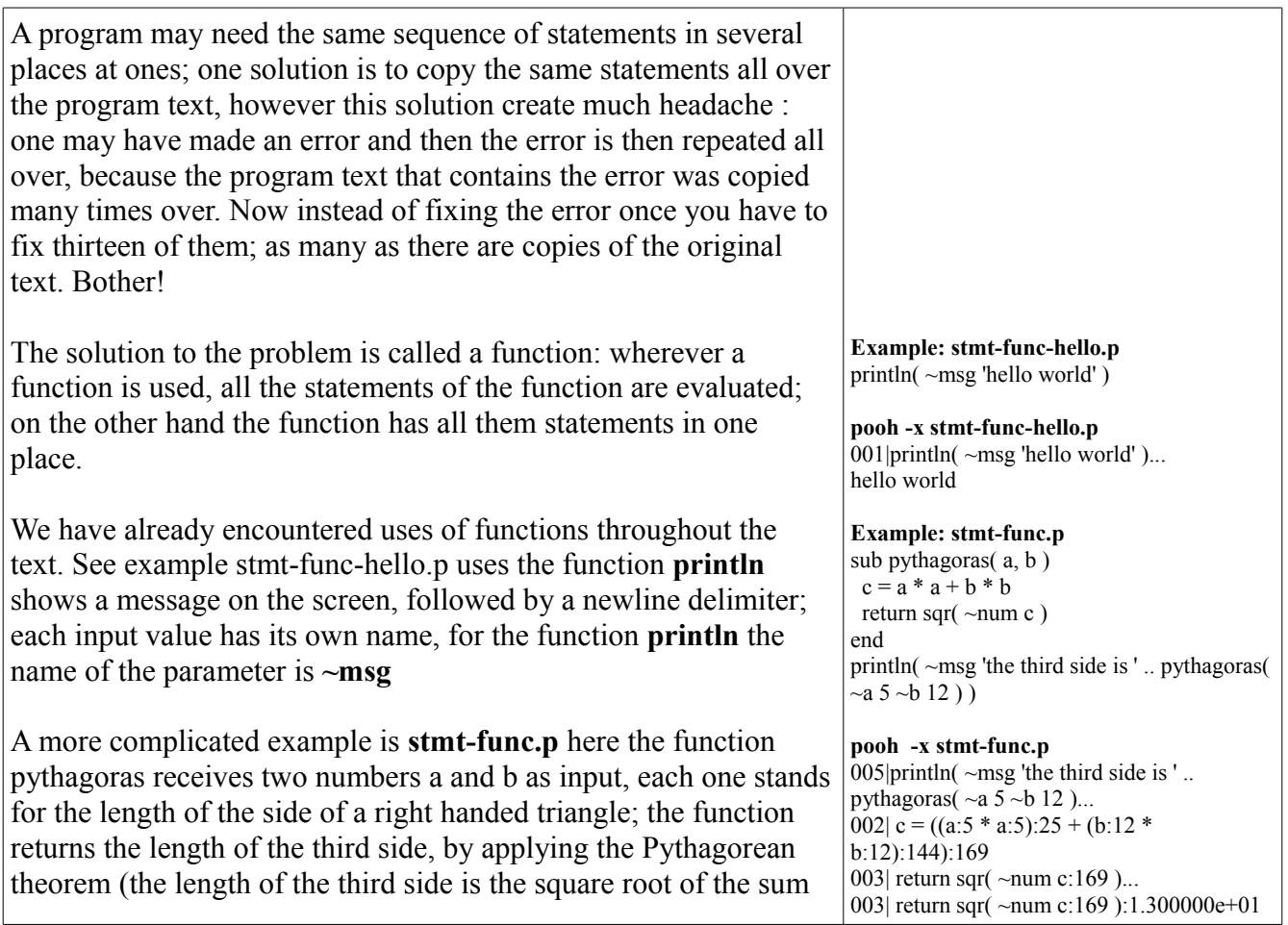

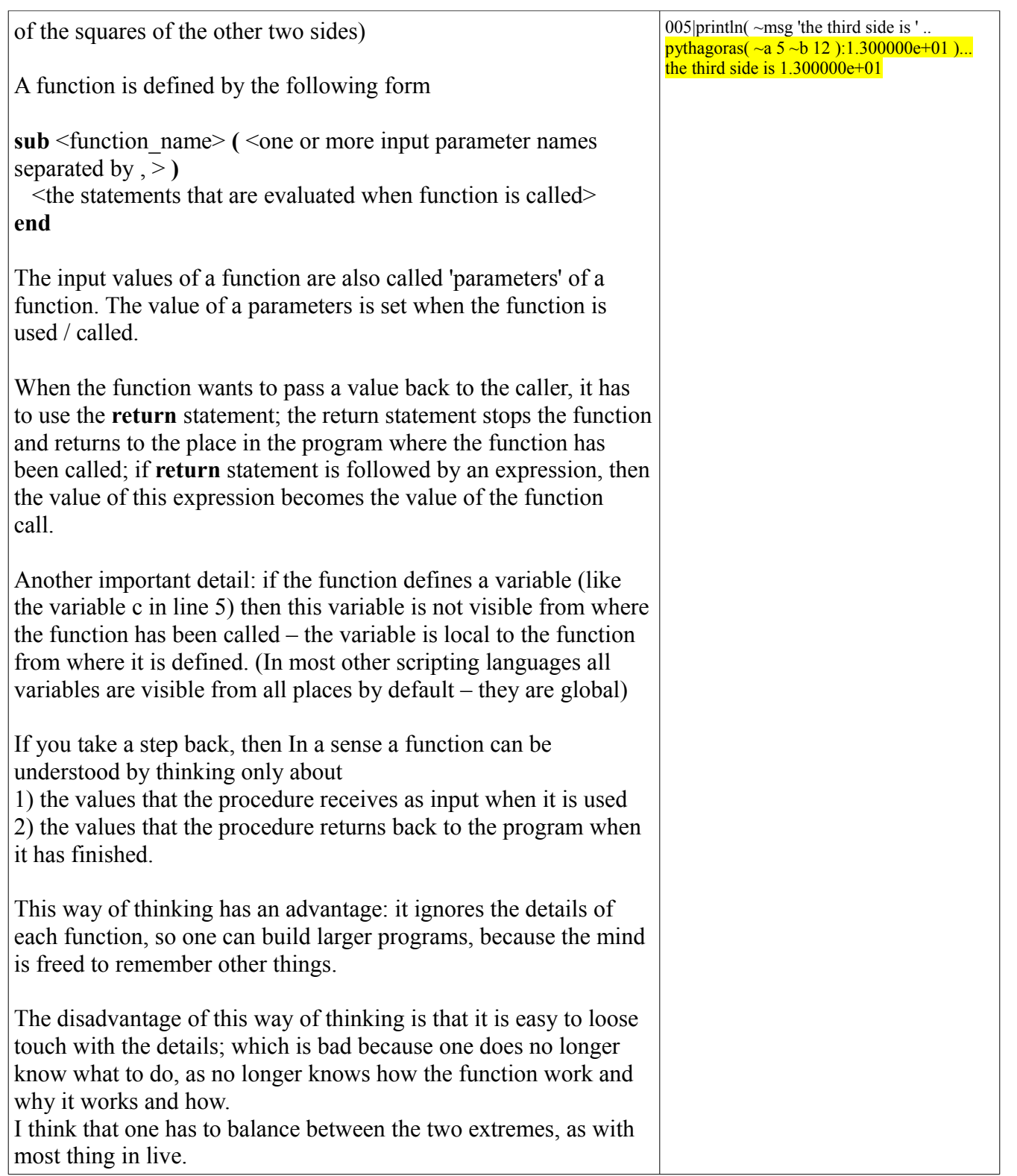

## *More tricks with functions*

In which we talk about more tricky functions.

### **Functions and variable scope**

If

.h3 Parameters passed by reference

.h3 Optional parameters

.h3 Functions as values / Call me backson

.h3 Functions without a name

### *Green threads also known as pooh routines*

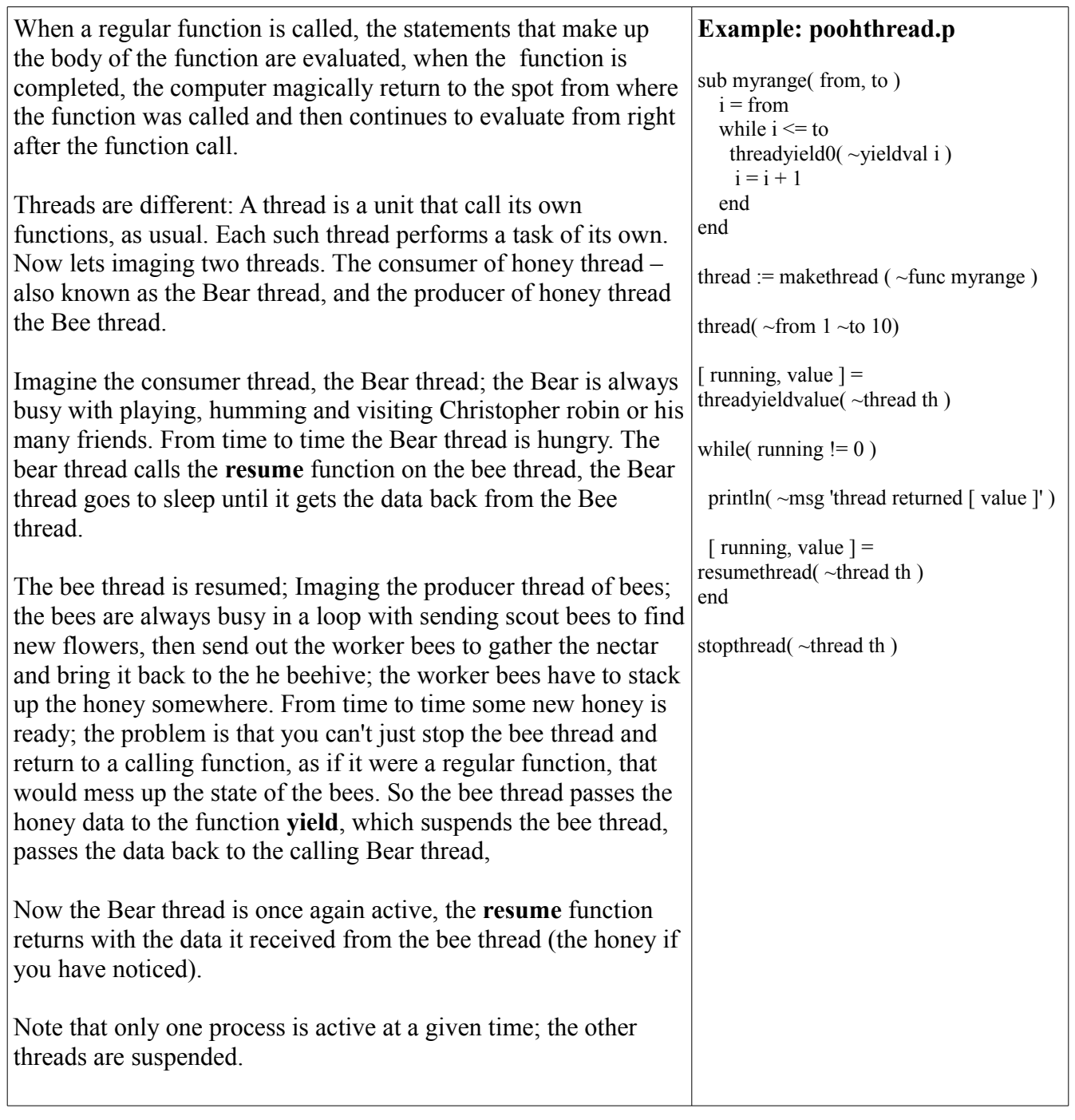

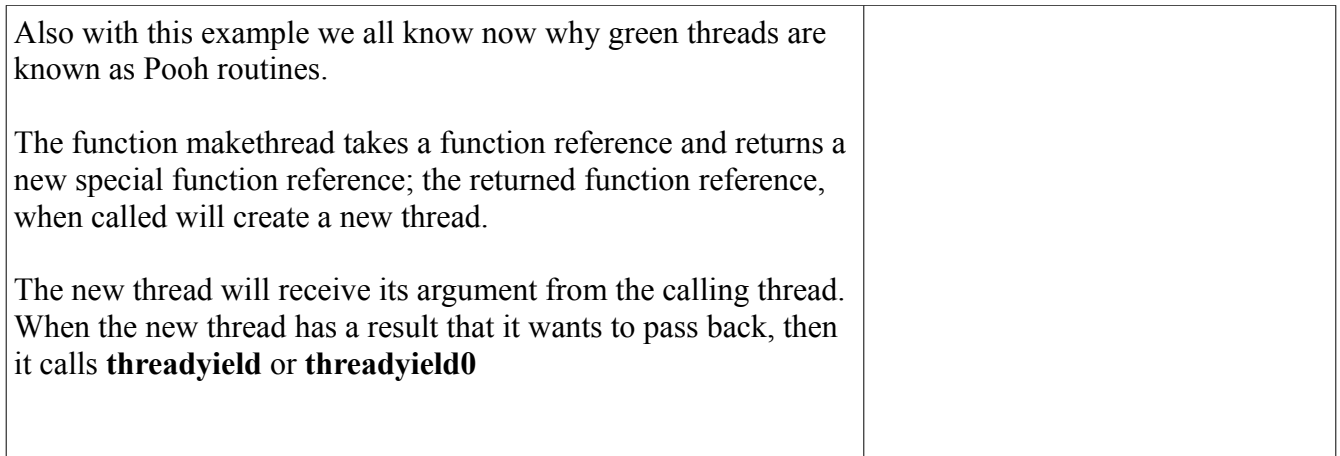

.h3 For loops .h3 Higher order functions .h3 Closures .h3 Tables as objects .h3 Recursion